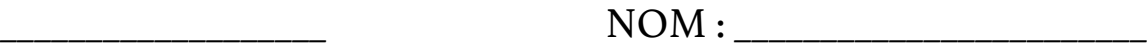

 $I$  IMAT6 -

# NOTES DE COURS

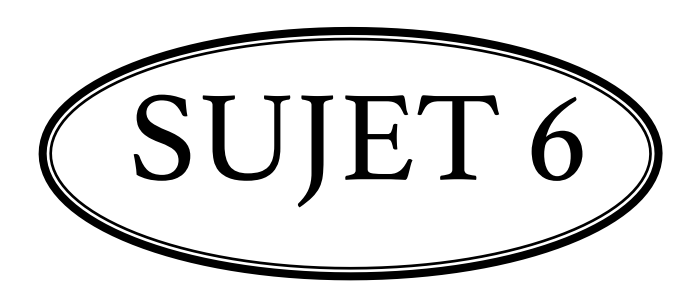

# FRACTIONS

Fraction (définition et représentation) Transformer fraction ⇔ nombre fractionnaire Fraction irréductible Fraction équivalente Dénominateur commun Pourcentage Représentation d'une fraction sur une droite numérique Comparaison de fractions Opérations sur les fractions (+, −,×,÷) Résolution de problèmes avec fractions (DE, rabais et taxes)

# **1. Fraction (Définition et représentation)**

**Une fraction** représente une partie d'un tout.

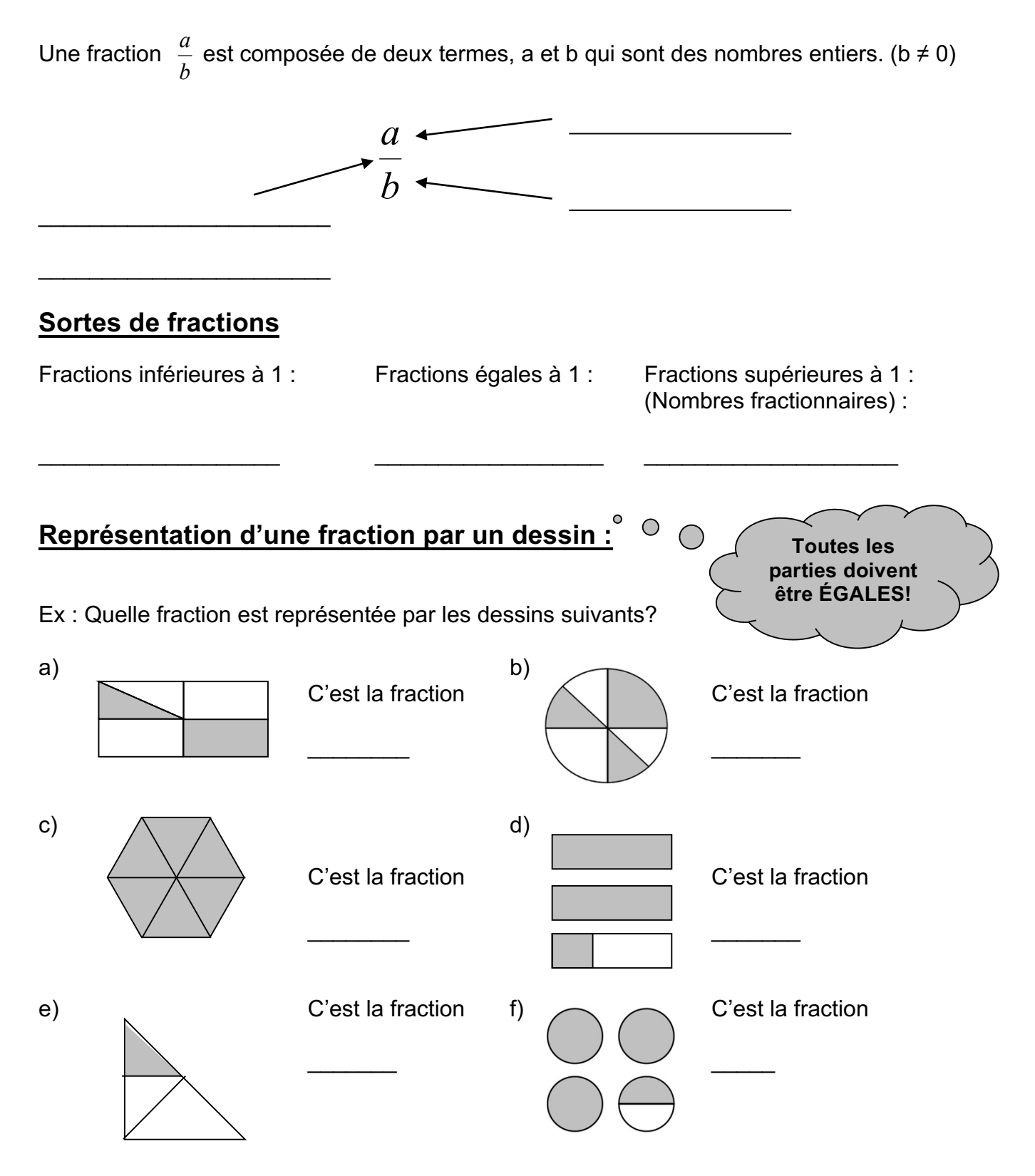

# **2. Fraction dans la vie**

**Les fractions** se trouvent partout autour de vous…

Ex 1 : Tu souhaites préparer cette excellente recette de gâteau au chocolat de Ricardo (https://www.ricardocuisine.com/recettes/4575-gateau-au-chocolat-4-) , mais tu veux seulement en faire une moitié. Quelles quantités de chaque ingrédient utiliseras-tu ?

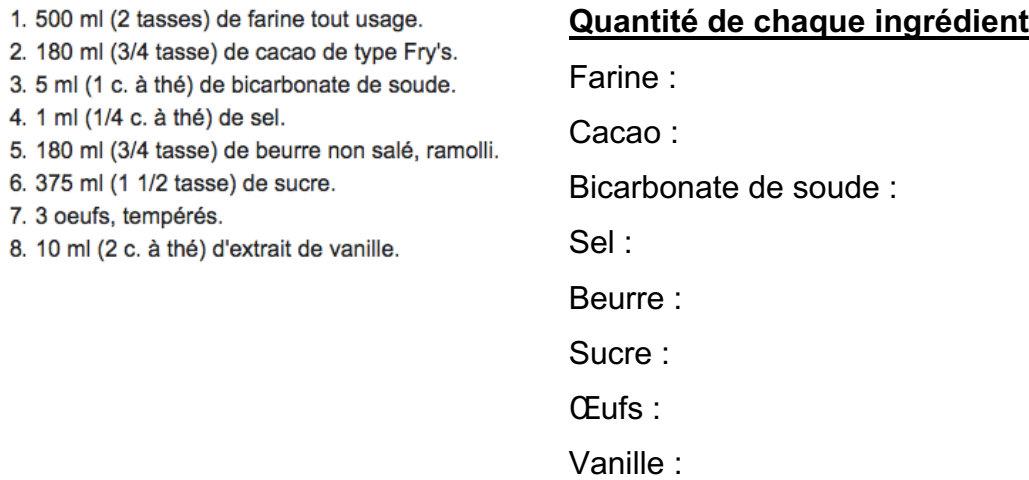

Ex 2 : Tu souhaites fabriquer une table en bois d'une largeur de 36 po, pour ce faire, tu disposes de planches de 2 $\frac{1}{2}$  po de largeur. Combien de planches complètes utiliseras-tu et quelle largeur aura la dernière planche ?

#### **Nombre de planches complètes Largeur de la dernière planche**

Ex 3 : Tu te demandes si tu as bien fait de participer à un tirage. Le billet coûte 2\$, tu as 20\$ à dépenser et au total 20 billets ont été acheté.

#### **Probabilité (chances) de gagner**

Ex 4 : Tu viens de recevoir le résultat de ton examen de mathématiques, tu as 13/17. Tes parents veulent connaître ton résultat en %.

#### **Résultat en %**

Ex 5 : Pour que la journée blanche ait lieu, on veut un taux de participation de 80%. S'il y a 2180 élèves dans l'école, combien d'élèves doivent participer pour que l'activité ait lieu ?

#### **Nombre d'élèves devant participer**

Ex 6 : Combien donnes-tu en pourboire à une serveuse si le montant de ta facture (avant taxes) est de 34,56 \$ considérant qu'elle a effectué un bon service (15%) ?

### **Montant à donner à la serveuse**

Ex 7 : Tu veux installer un cadre sur le mur de ta chambre. Tu cherches un colombage pour fixer solidement ton clou. Considérant que le mur de placoplâtre mesure 3/4 de po d'épaisseur et que pour être solidement planté ton clou doit pénétrer le bois d'au moins 5/8 de po, quelle doit être la longueur du clou que tu choisiras ?

### **Longueur minimale du clou à choisir**

Ex 8 : Tu achètes du tissu pour fabriquer des coussins. Tu achètes un quart de mètre de tissus rouge, un quart de mètre de tissus noir, un demi mètre de tissus vert et ¾ de mètre de tissus jaune. Combien cela fait-il de mètres de tissus en tout ?

### **Nb de mètres de tissus en tout**

Ex 9 : Cela me prend un quart d'heure corriger deux élèves, combien de temps cela prendra-t-il pour corriger une classe de 28 élèves ?

#### **Temps pour corriger une classe de 28 élèves**

Ex 10 : J'ai parcouru 102 km sur un trajet de 306 km, quelle fraction du trajet ais-je parcouru ?

### **Fraction du trajet parcourue**

### **3. Transformer : Fraction** ⇔ **Nombre fractionnaire**

### **◘ De nombre fractionnaire à fraction :**

**Dessin** EX : 5  $2\frac{3}{7}$  signifie qu'on a 2 entiers et 3/5. Or, dans 1 entier, il y a 5/5. Donc on a : 5 13 5 3 5 5 5 5 5  $2\frac{3}{7} = \frac{5}{7} + \frac{5}{7} + \frac{3}{7} =$ 

True (méthode de la roue) : 
$$
\sqrt{\frac{2}{2}} \frac{3}{5} = \frac{13}{5}
$$

Ex :

a) 
$$
3\frac{7}{10}
$$
 = b)  $12\frac{1}{3}$  = c)  $8\frac{5}{8}$  = d)  $6\frac{3}{4}$  =

### **◘ De fraction à nombre fractionnaire :**

On effectue la division et on inscrit le reste au numérateur.

 $\frac{13}{2}$  2 entre combien de fois dans 13?  $\rightarrow$  6 fois (reste 1) EX : 2 **Dessin** $6\frac{1}{2}$ On obtient comme résultat : ud en de 2  $\Box$ 

Ex :

a) 
$$
\frac{12}{5}
$$
 = b)  $\frac{25}{4}$  = c)  $\frac{40}{11}$  = d)  $\frac{32}{8}$  =

## **4. Fraction irréductible (fraction réduite)**

Une fraction est irréductible si le numérateur et le dénominateur sont premiers entre dux, c'est-à-dire qu'ils n'ont **aucun facteur commun**.

Pour trouver la fraction irréductible on divise le numérateur et le dénominateur par un même nombre. **Aide-toi des critères de divisibilité ou du PGCD.**

Ex : Trouve la fraction irréductible des fractions suivantes. Laisser les traces.

a) 
$$
\frac{15}{35}
$$
 = b)  $\frac{18}{72}$  = c)  $\frac{27}{135}$  = d)  $\frac{26}{52}$ 

# **5. Fractions équivalentes**

**Deux fractions sont équivalentes si elles représentent le même nombre.**

Pour trouver des fractions équivalentes on multiplie ou divise le numérateur et le dénominateur par un même nombre, bref **on réduit les fractions.**

Ex1 : Encercle la ou les fractions équivalentes à ½.

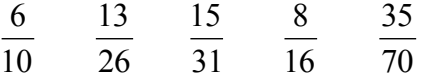

Ex2 : Encercle la ou les fractions équivalentes à ¾.

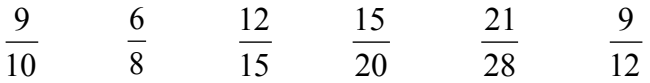

Ex3 : Encercle la fraction qui n'est pas équivalente aux autres.

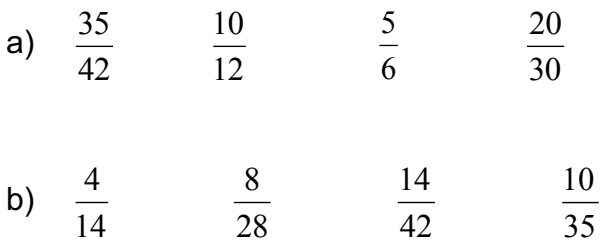

### **6. Recherche du dénominateur commun**

On cherche un multiple commun (PPCM) à tous les dénominateurs.

- **Astuce** : On trouve les multiples du plus grand dénominateur et on vérifie s'ils se divisent par les autres dénominateurs.
- Ex : Trouve le dénominateur commun des fractions suivantes.
- a)  $\frac{5}{6}$  et 8 <sup>1</sup> multiples de 8 : \_\_\_\_\_\_\_\_\_\_\_\_\_\_\_ Dénominateur commun : \_\_\_\_\_\_\_ b)  $\frac{9}{21}$  et 6 <sup>1</sup> multiples de 21 : \_\_\_\_\_\_\_\_\_\_\_\_\_\_\_ Dénominateur commun : \_\_\_\_\_\_\_ c)  $\frac{5}{6}$  et 12  $\frac{7}{4}$  et 9 <sup>8</sup> multiples de 12 : \_\_\_\_\_\_\_\_\_\_\_ Dénominateur commun : \_\_\_\_\_\_\_

### **7. Pourcentage (%)**

Un pourcentage est une fraction dont le dénominateur est 100.

**On remplace alors le dénominateur par le symbole %.**

Ex : Transforme les fractions suivantes en pourcentage.

a) 
$$
\frac{68}{100}
$$
 = b)  $\frac{7}{10} = \frac{1}{100}$ 

c) 
$$
\frac{18}{25} = \frac{ }{100} =
$$
 d)  $\frac{180}{400} = \frac{ }{100} =$ 

### **8. Représenter une fraction sur une droite numérique**

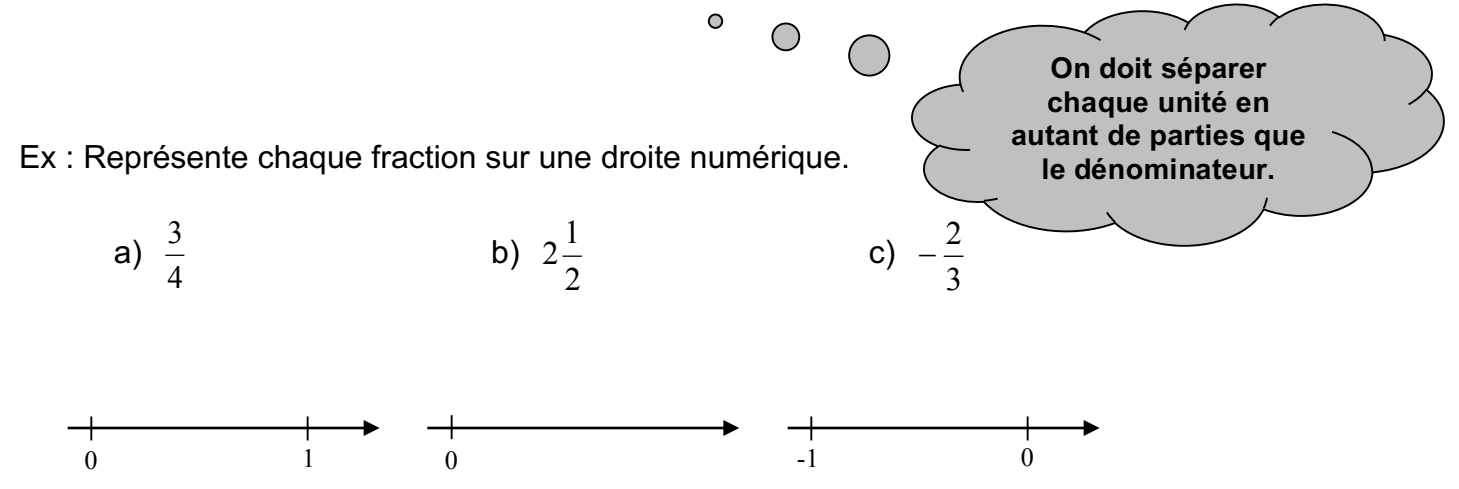

**Lorsqu'il y a plusieurs fractions, faire ce qui est le plus efficace selon le cas :** Trouver un dénominateur commun et séparer tout l'axe selon ce dénominateur. OU Faire plusieurs graduations, entre chaque entier sur la droite, selon chaque dénominateur.

Ex : Place les fractions suivantes sur une même droite numérique.

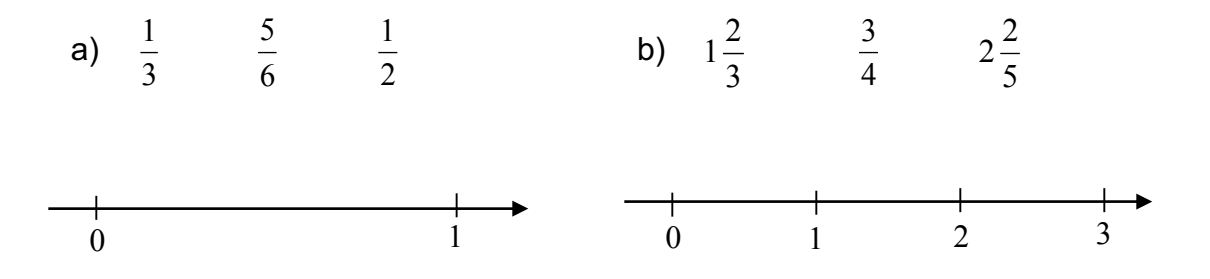

# **9. Comparaison des fractions**

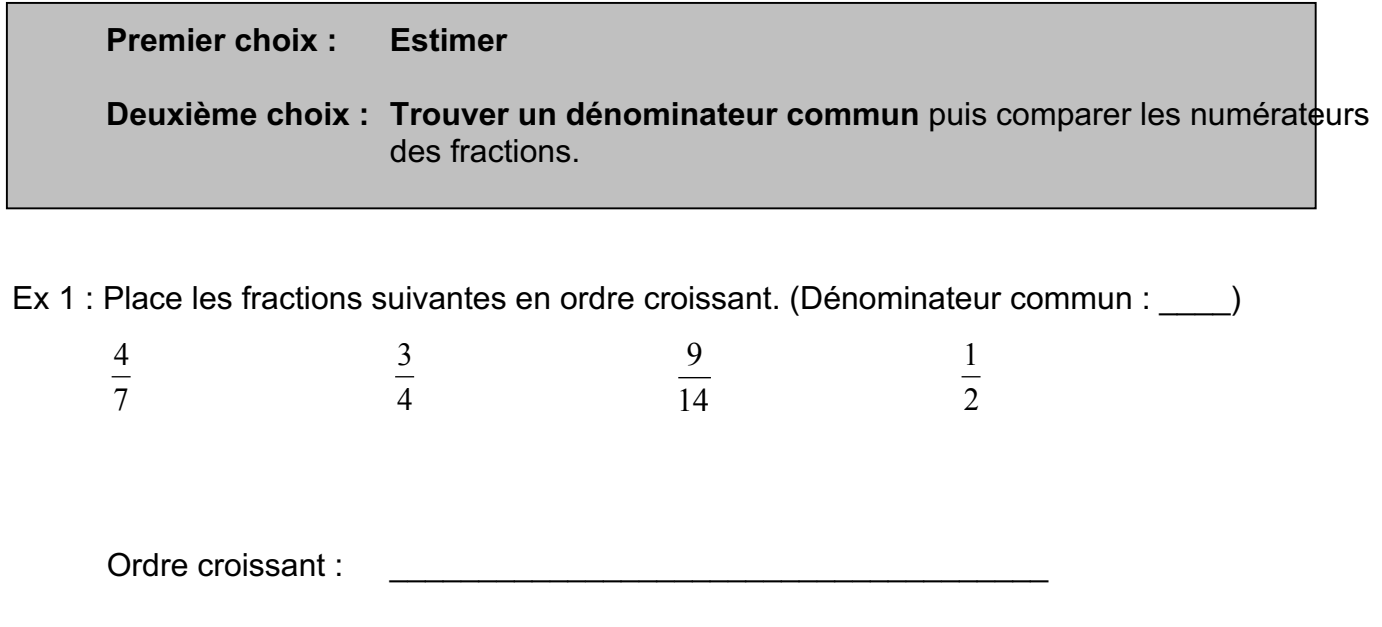

Ex 2 : Compare les fractions suivantes en utilisant les symboles >, < , =.

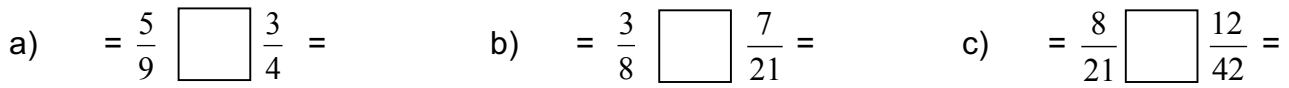

Remarque : Lorsque les fractions ont le même numérateur, il n'est pas nécessaire de trouver le dénominateur commun. On est capable de le déduire sans calcul.

Ex : Place en ordre croissant :  $\frac{2}{5}$ ,  $\frac{2}{3}$ , 10  $\frac{2}{2}$ 7 2

Ordre croissant :

# **10. Addition et soustraction de fractions**

 $\bigcirc$ 

 $\circ$ 

On met les fractions sur un même dénominateur (PPCM). On additionne ou soustrait les **numérateurs seulement**.

Un nombre entier est une fraction dont le dénominateur est 1. **Ex** :  $6 = \frac{6}{5}$ 

### **TOUJOURS SIMPLIFIER LES RÉPONSES.**

Exemples :

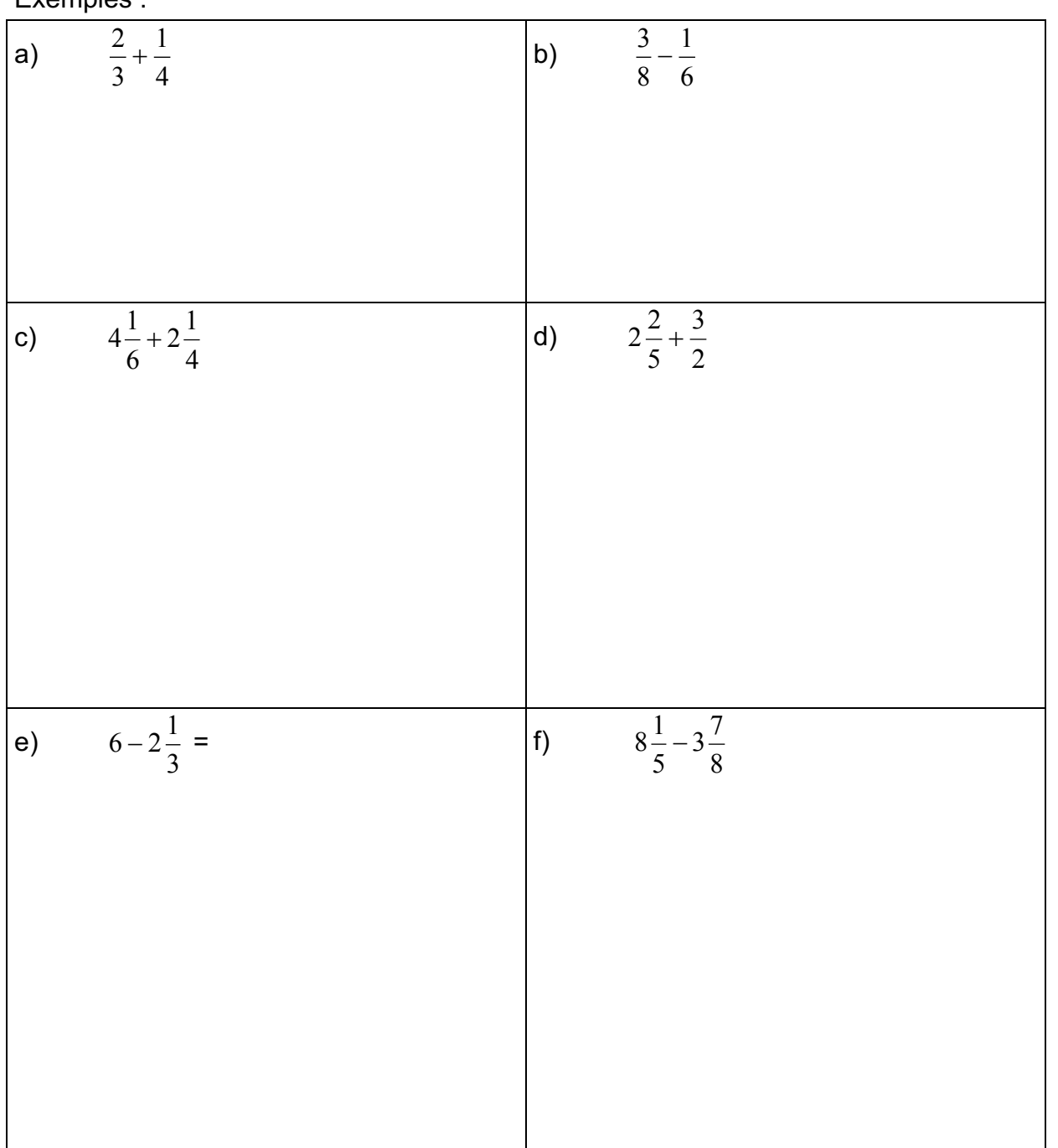

# **11. Multiplication de fractions**

On multiplie les numérateurs et les dénominateurs ensemble.

### **TOUJOURS SIMPLIFIER LES RÉPONSES (avant ou après).**

Exemples :

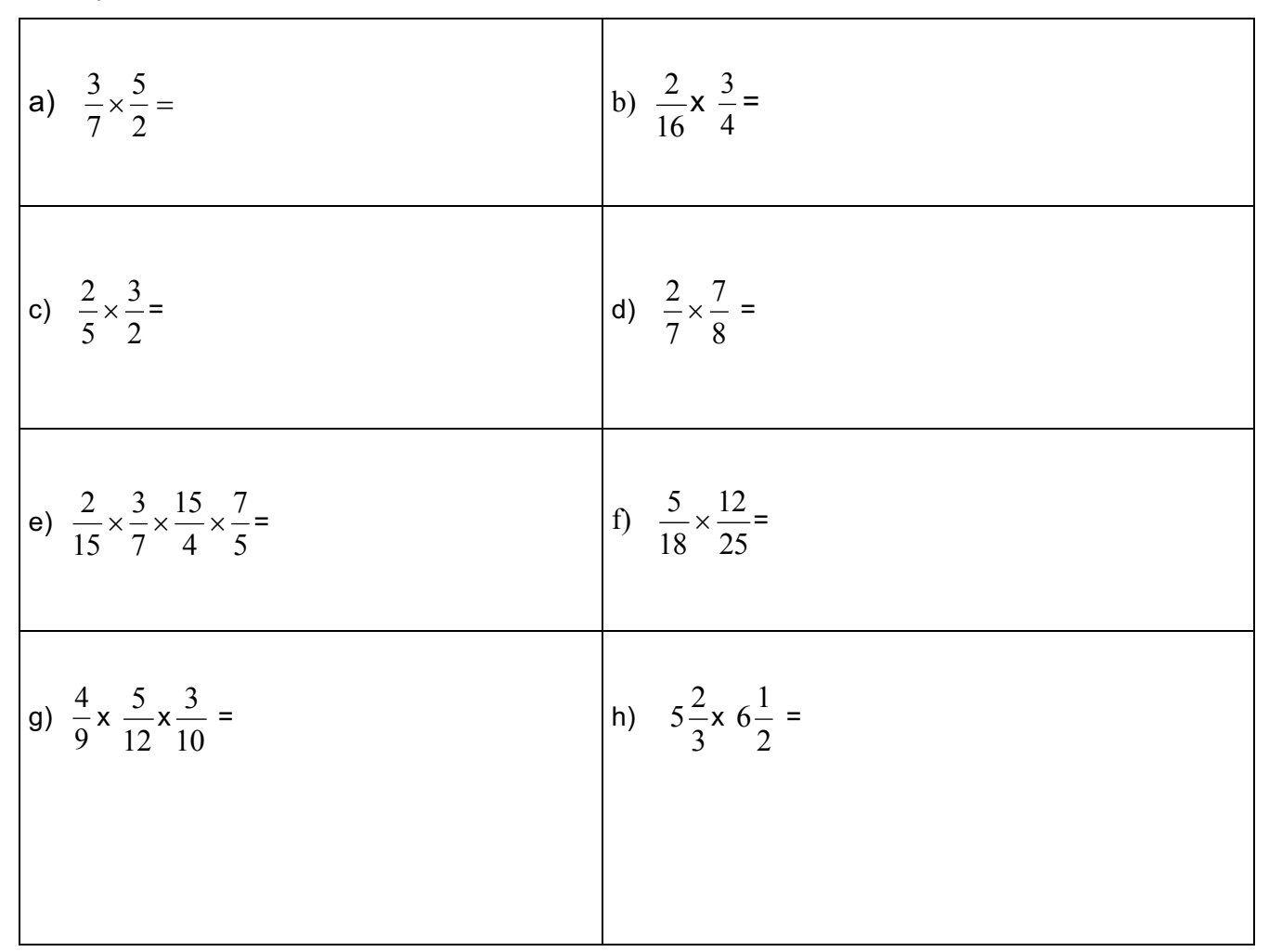

### **Exponentiation de fractions**

L'exposant s'applique à ce qu'il touche.

Ex: a) 
$$
\left(\frac{3}{4}\right)^3 =
$$
 b)  $\frac{2^4}{5} =$  c)  $\frac{3}{4^2} =$ 

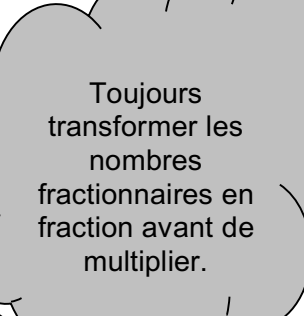

# **12. Problèmes écrits et multiplication de fractions**

Le mot **« de », « des », «du» ou «d'»** dans un problème écrit se traduit mathématiquement par une **multiplication.**

Ex 1 : Les 3  $\frac{2}{3}$  des 600 élèves d'une école primaire participent à la sortie. Cela fait combien d'élèves ?

Ex 2 : Les 6  $\frac{5}{4}$  des 30 participants à une course sont des garçons. Combien y a-t-il de filles ?

Ex 3 : Dans un bouquet de 45 fleurs, les 2/5 sont des roses. Les autres fleurs sont des marguerites. Combien y a-t-il de marguerites dans ce bouquet ?

### **Calculer le pourcentage d'un nombre**

Ex 4 : Les 20% des 50 autobus d'une compagnie doivent être réparés. Parmi ces derniers, 30% exigent des réparations urgentes. Combien d'autobus doivent être réparés en urgence ?

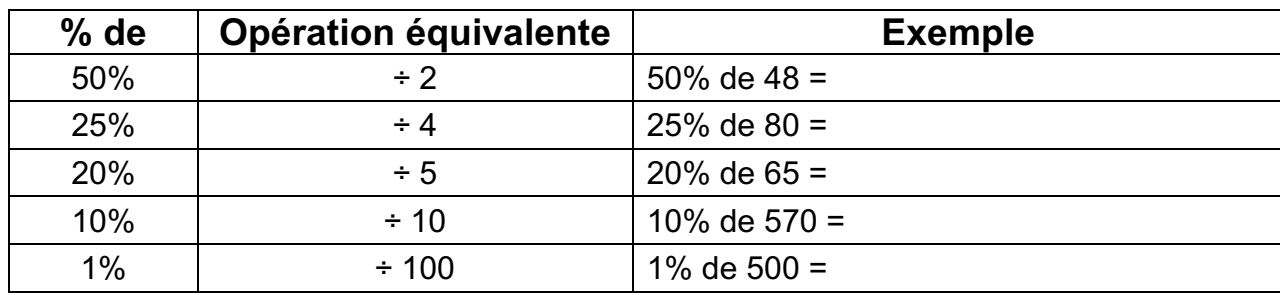

### **Calculer le pourcentage d'un nombre mentalement**

### **13. Calcul des rabais et des taxes**

**Rabais**  $\rightarrow$  on doit **soustraire** le rabais du prix. (première opération) **Taxes**  $\rightarrow$  on doit **additionner** les taxes au prix. (deuxième opération)

**On calcule toujours le rabais avant les taxes.**

**Ex 1** : On offre un rabais de 30% sur un manteau étiqueté à 140\$ pour les soldes du mois de janvier. Quel sera le nouveau prix du manteau? (Il n'y a pas de taxes.)

**Ex 2**: Tu veux acheter un jeu de société qui est affiché à 40\$. Combien payeras-tu étant donné qu'il y a des taxes de 15% ?

**Ex 3** : Un ordinateur se vend 1800\$ à prix régulier, mais lors du « boxing day » un rabais de 40% a été annoncé. Sachant que les taxes applicables sont de 15%, quel est le prix final payé par un acheteur lors de cette journée?

# **14. Division de fractions**

**Inverse d'une fraction** : Signifie qu'on inverse le numérateur et le dénominateur.

Ex :

**Opposé d'une fraction** : Signifie qu'on **change le signe** de la fraction.

Ex :

### **PROBLÈMES**

- a) Maria veut servir des bouchées à ses invités. Elle a préparé 60 bouchées au total. Combien d'invités pourra-t-elle servir si elle veut que chaque invité ait deux bouchées ?
- b) Jacques veut servir de la pizza à ses invités. Il a commandé 20 petites pizzas. Combien d'invités pourra-t-il servir s'il distribue ½ pizza à chacun ?
- c) Julie souhaite partager ses bonbons entre ses trois meilleures amies. Si elle a 36 bonbons au total, combien de bonbons aura chaque amie ?
- d) Roger souhaite partager ses deux tablettes et ¾ entre ses trois meilleurs amis. Quelle fraction d'une tablette aura chaque ami ?
- e) Combien de fois 4 entre dans 60 ?
- f) Combien de fois ¼ entre dans 24/32 ? (opération logique!)

On multiplie la première fraction par **l'inverse de la seconde**.

### TOUJOURS **SIMPLIFIER** LES RÉPONSES.

### TRANSFORMER LA DIVISION EN MULTIPLICATION AVANT DE SIMPLIFIER !!!

Exemples :

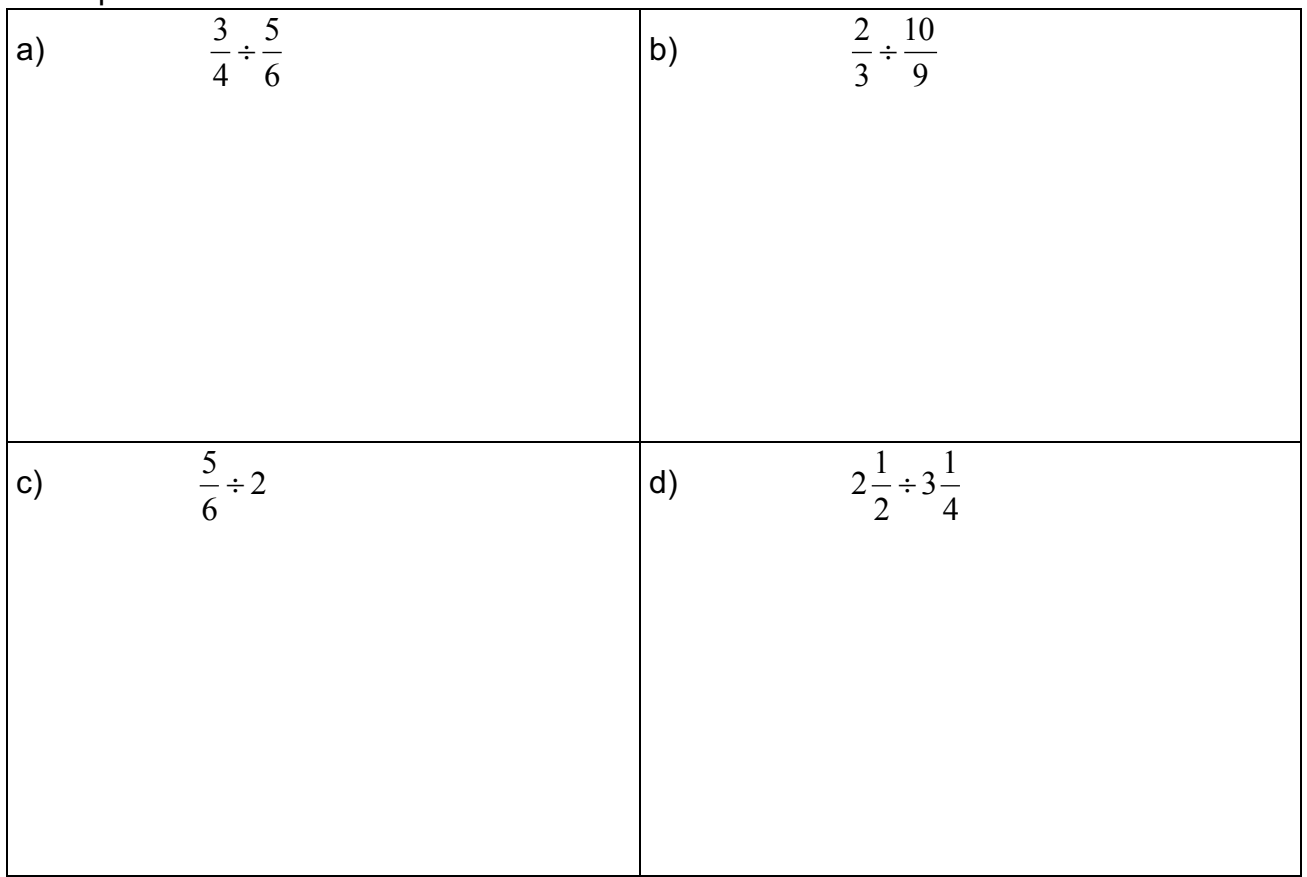

### **ANNEXE : Stratégies de résolution de problèmes**

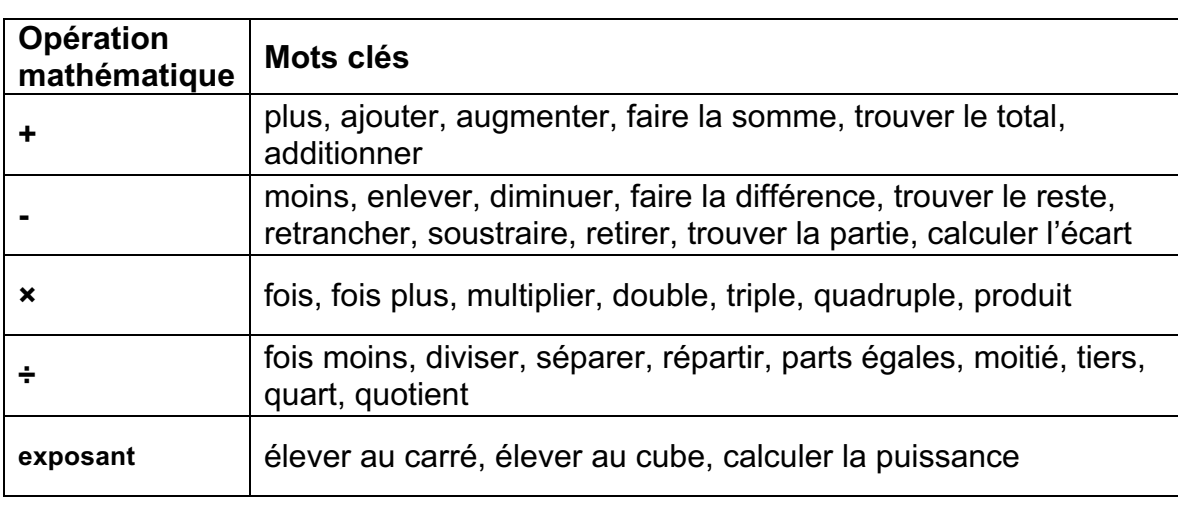

Bien connaître les opérations et les mots clés

Les étapes de résolution de problèmes (Stratégies)

- 1. Lire une première fois le problème
- 2. Relire en soulignant les données importantes (mots clés, nombres, question)
- 3. Chercher les opérations à effectuer en s'aidant des problèmes types
- 4. Commencer la résolution étape par étape (TORU)
- 5. Valider notre réponse (fait-elle du sens ?)

#### Problèmes types

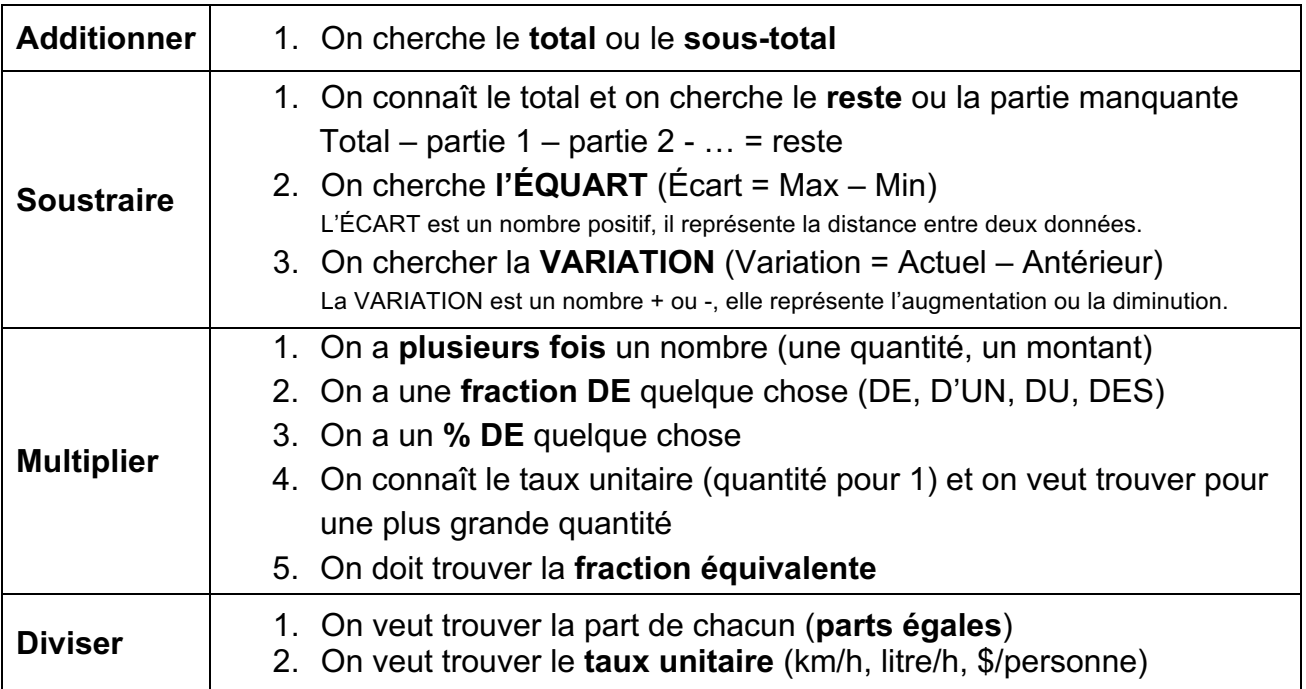